## **COMPUTER SCIENCE – NEW (083) SAMPLE QUESTION PAPER (2019-20) CLASS- XII**

## **Max. Marks: 70 Time: 3 hrs**

## **General Instructions:**

- All questions are compulsory.
- Question paper is divided into 4 sections A, B, C and D.
	- Section A : Unit-1
	- Section B : Unit-2
	- Section C: Unit-3
	- Section D: Unit-4

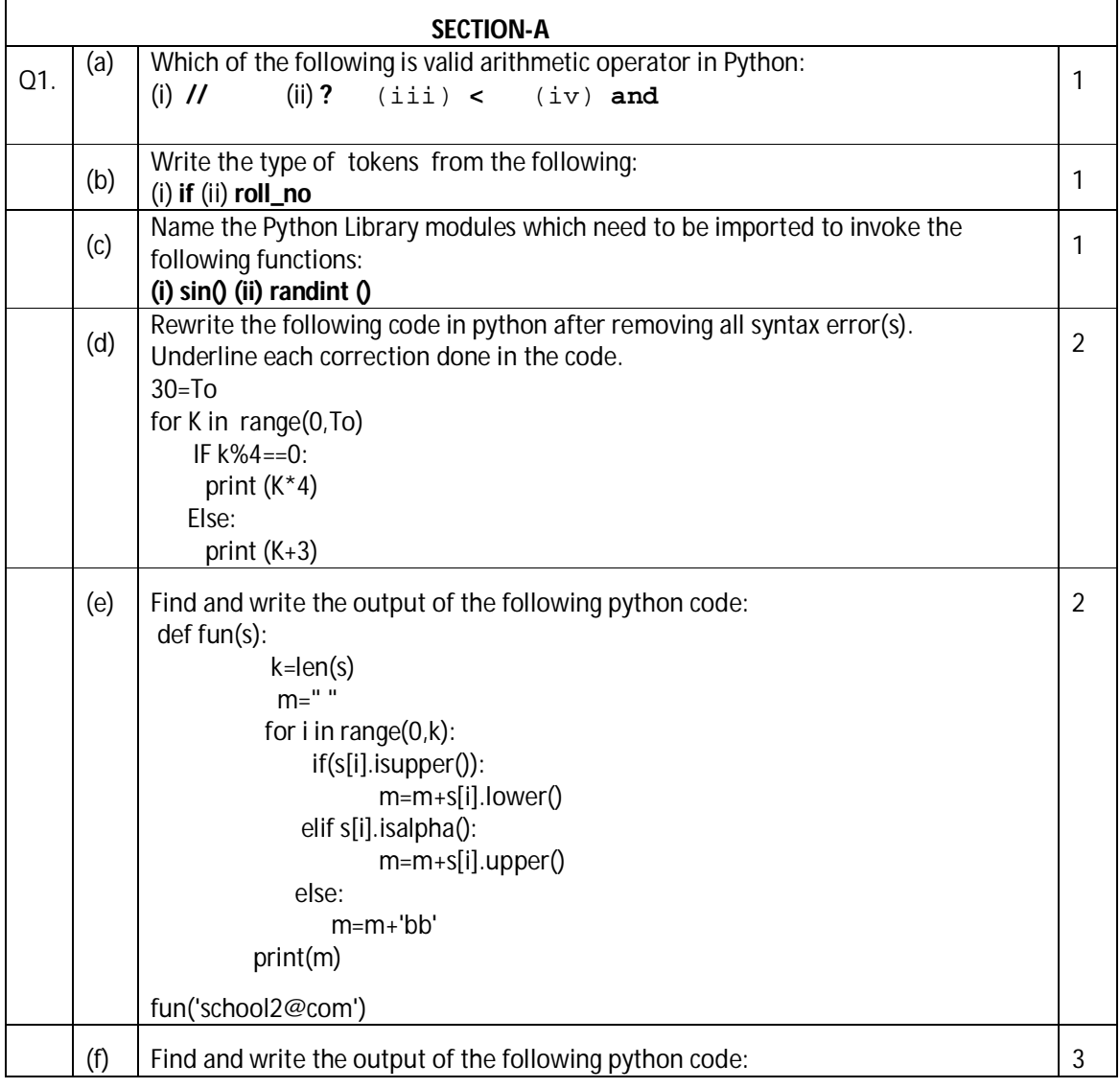

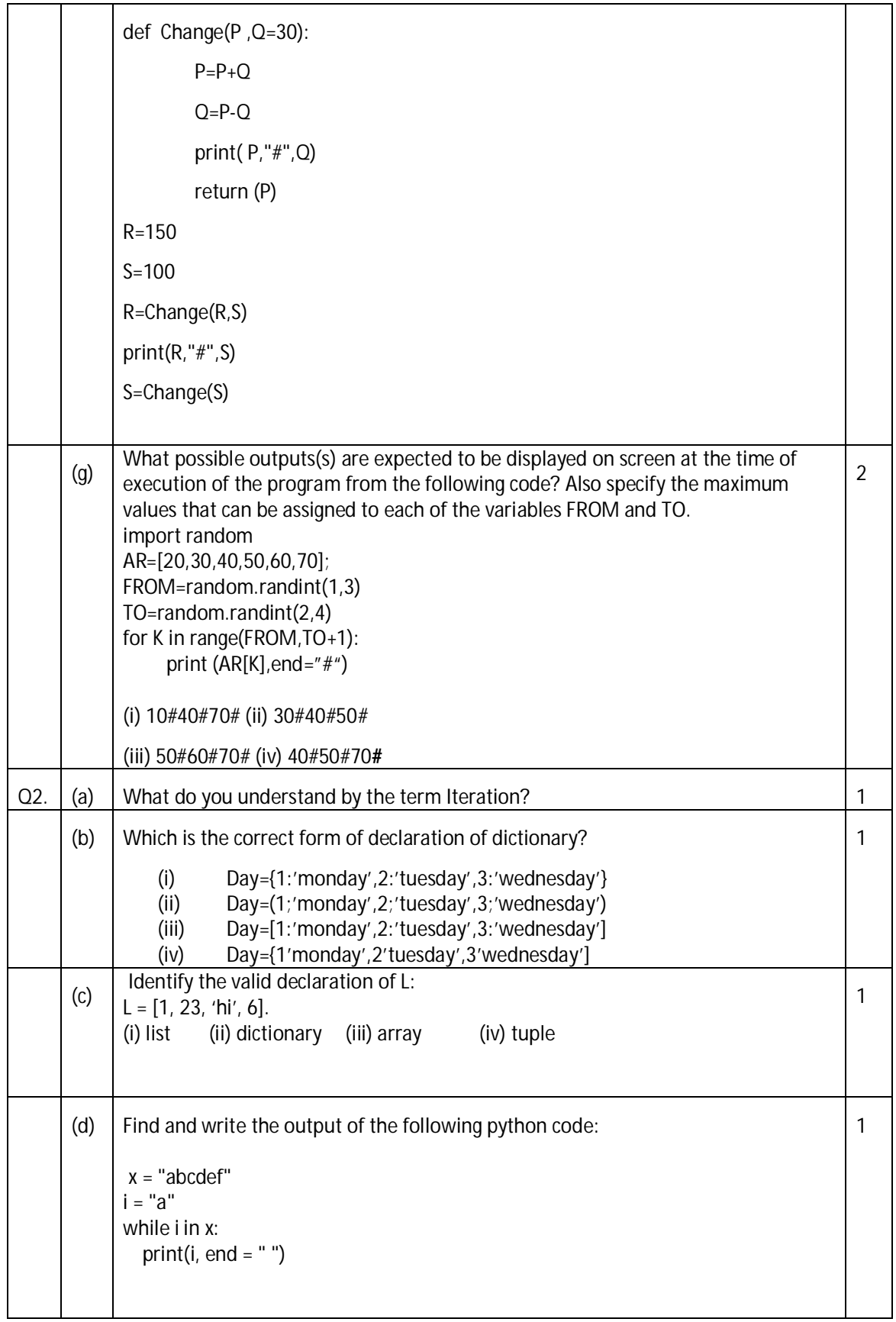

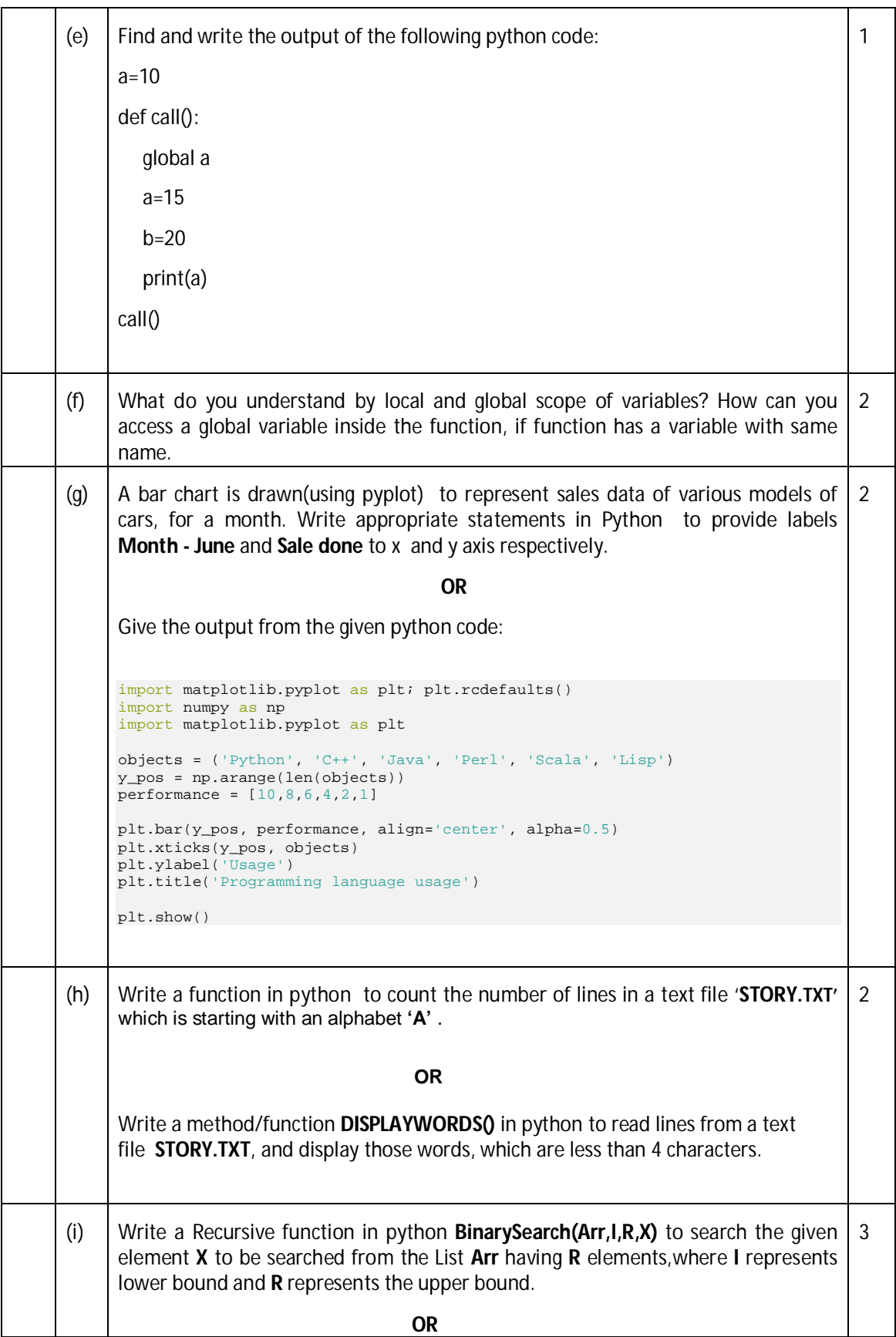

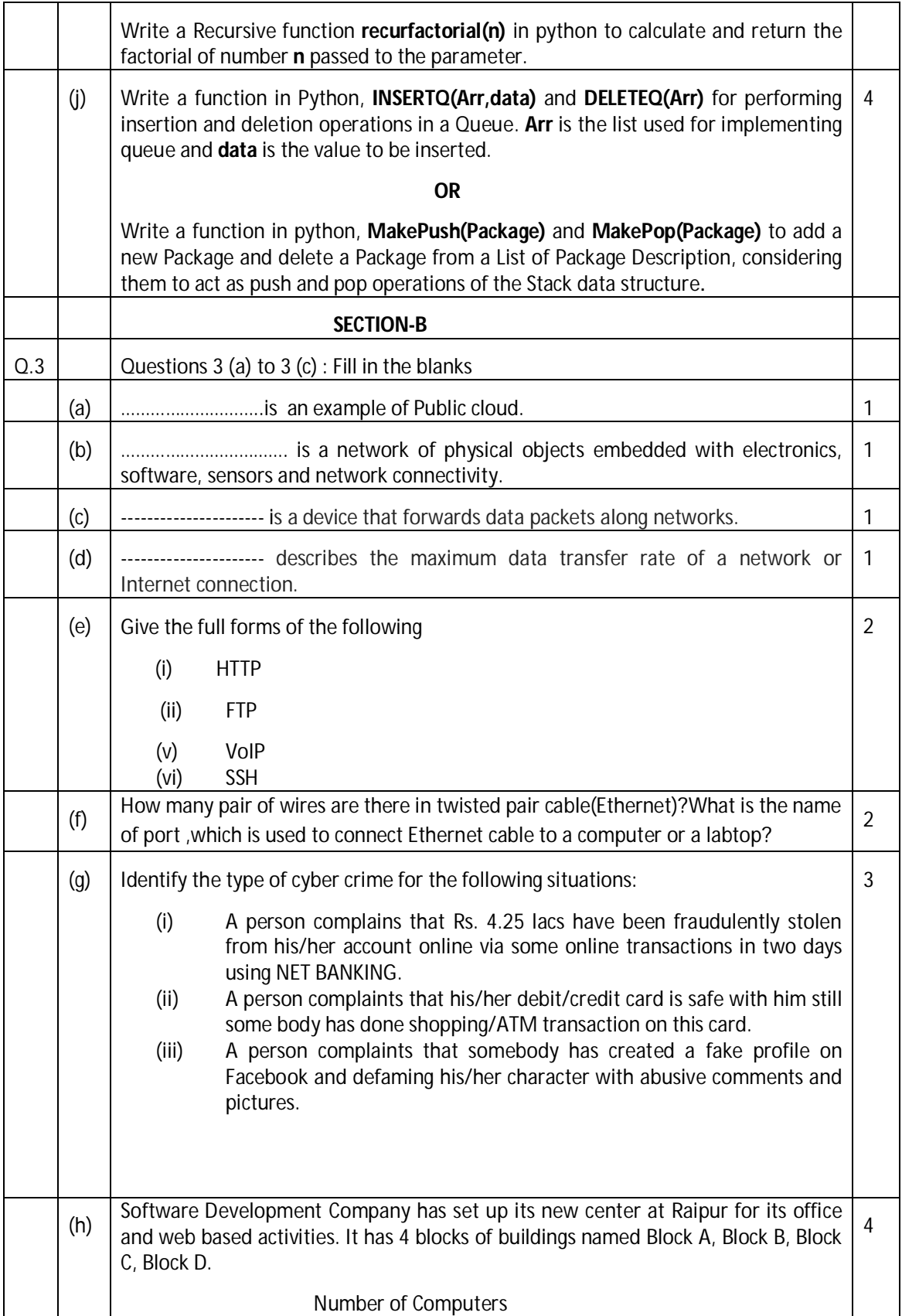

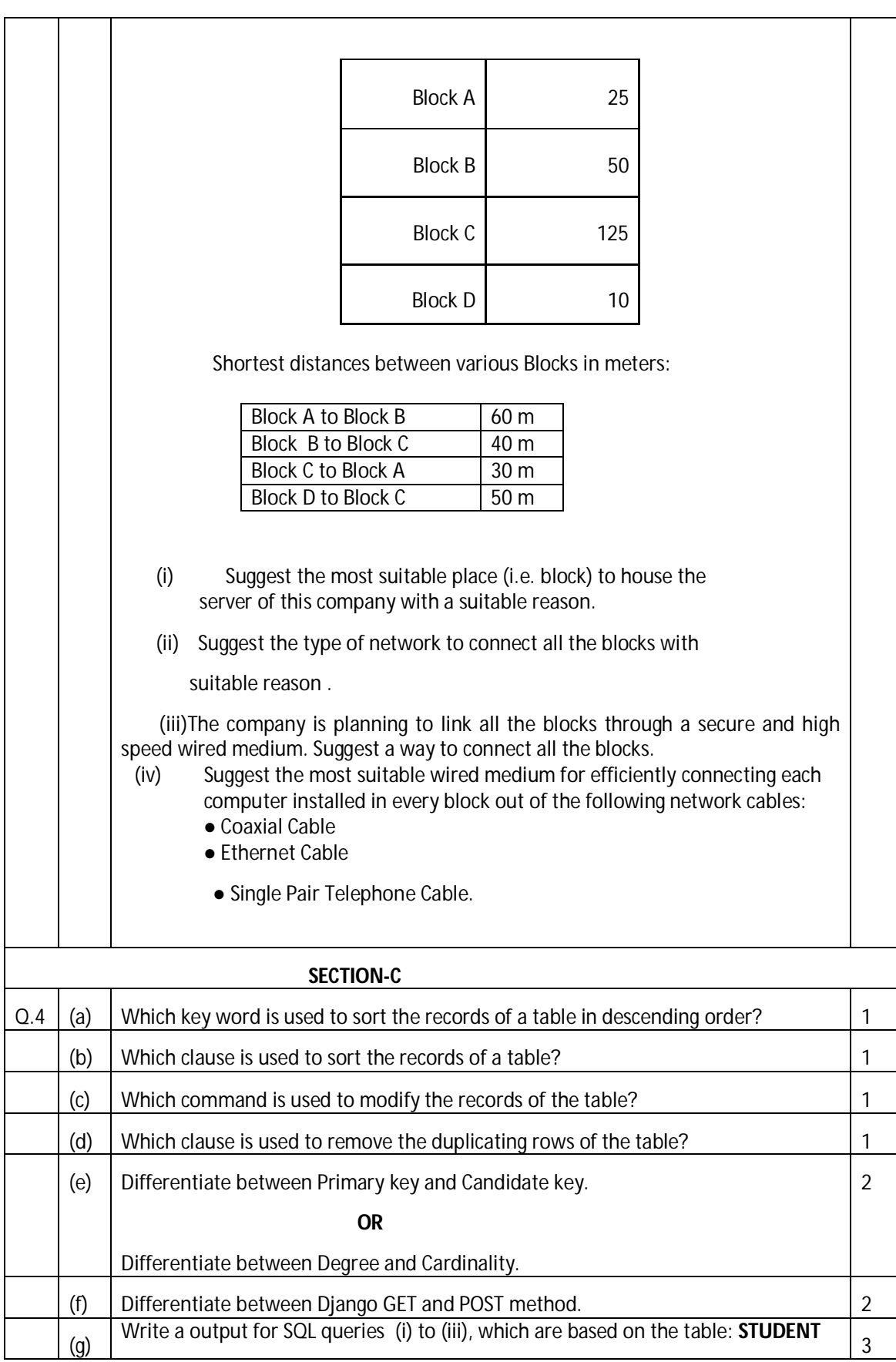

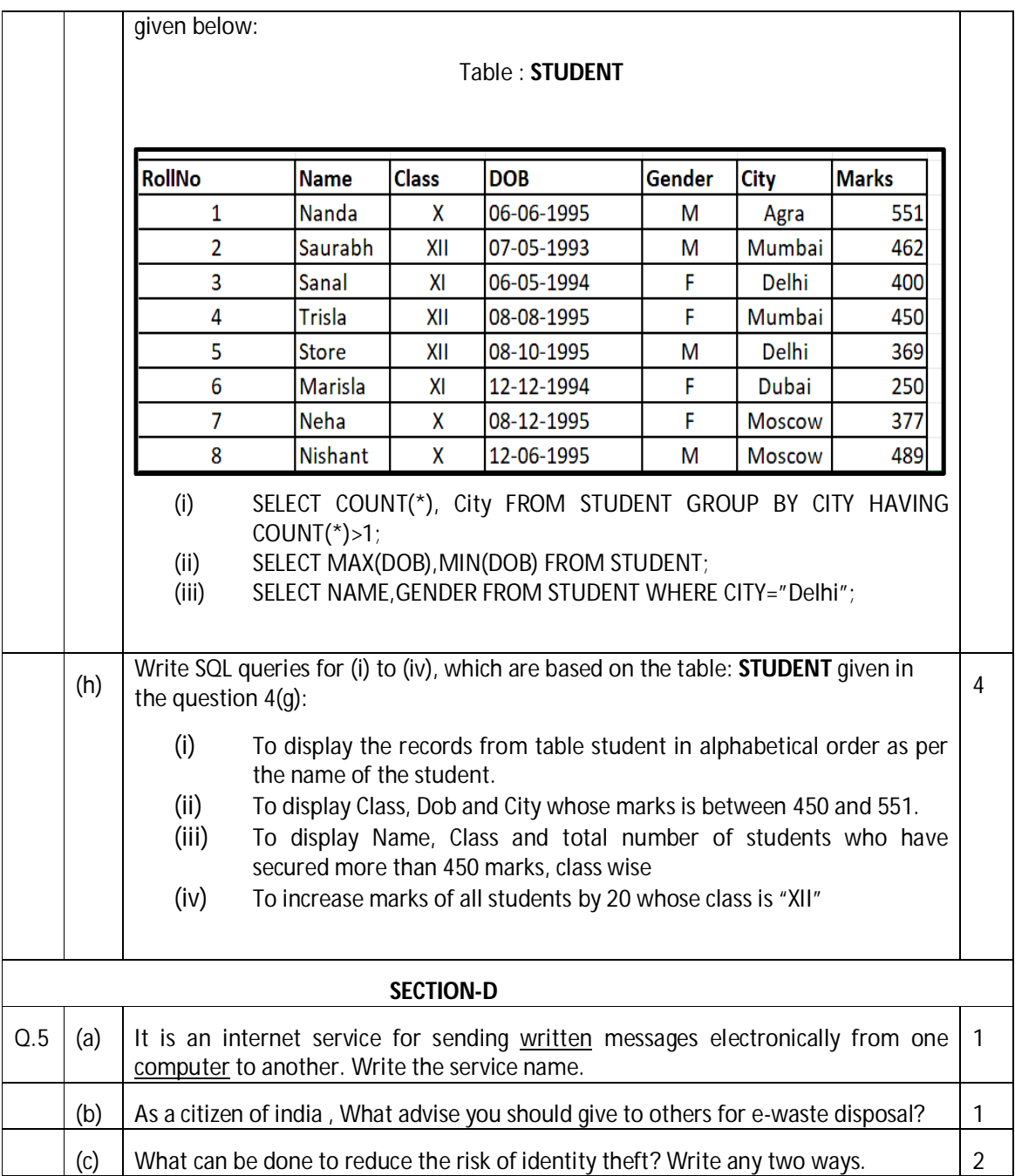

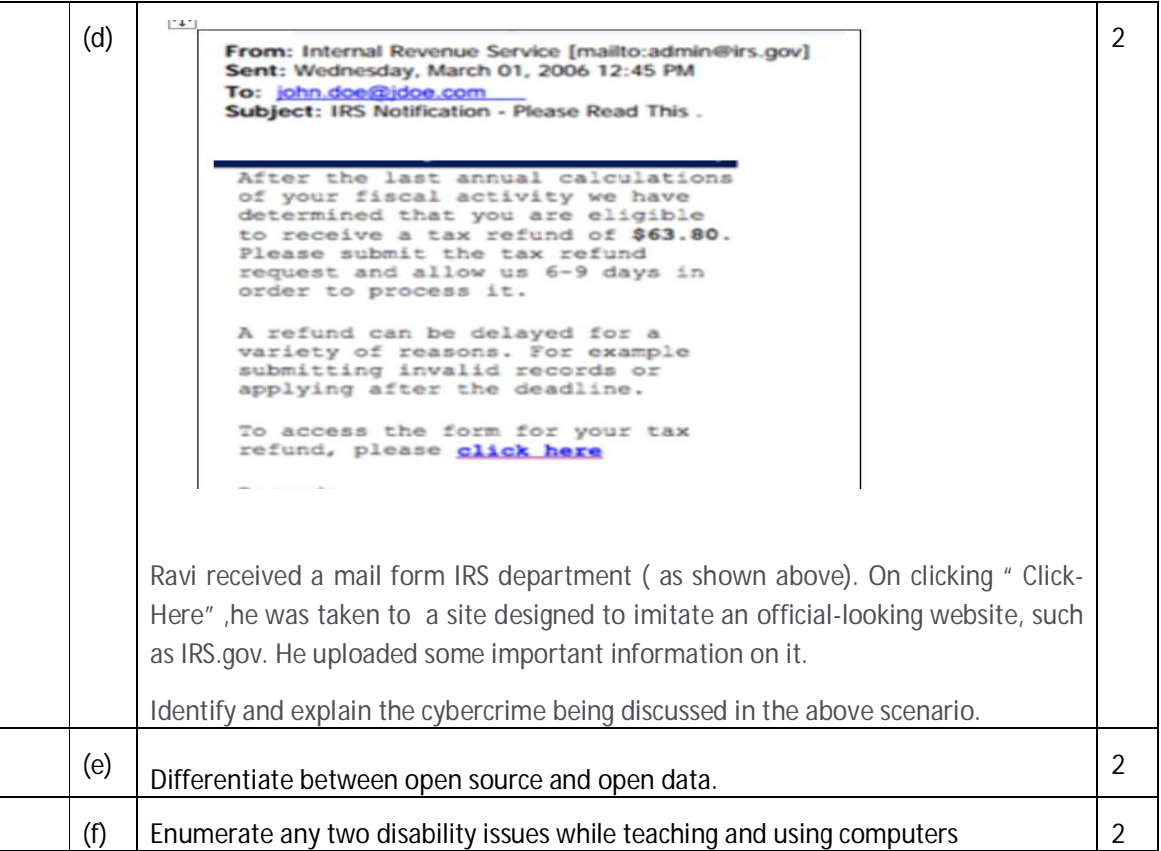